Stochastic Methods + Lab Prof SorenPetrat Office: 112, Research I Organization:

syllabus - website  $c\sqrt{ass}$ : The, 15:45 - 17:00  $Tri$ ,  $8:15 - 9:30$ ,  $9:45 - 11:00$ no difference between laband lectureslots - weekly homework assignments / programming (starting Fri, Sep 7) download and ydond and grading via git (see later due a week after before class late hand in: 75% of original points solutions discussed inclass Les note: I check for copying TAS Sandeep Gyawali ILseok Lee weekly office how ask general quections + guestions about grading

gree f grade:  $80\%$  HW 20% final fake-youe exam (Same grade for class and lab) - topics: · introduction to git and scientific python · basics of finance (interest, cash flows, boud, immunization, options . binomial free models Brownian motion stochastic integrals and ODES Black Scholes  $\overline{a}$ time series analysis . Some extra topics not related to financial math (depending on time) books: · Lyou linain reference Etheridge 1 bc1 later nay more mathematically involved than this Bring laptops to class

<u>O. Introduction to git and scientific pythou</u>

 $0.1$  git · Soffware (fre + open source) · project development sorttuare Levoion control, change tracking 4 speed, non-linear workflow (file merging etc.) Le cred for soffware development (Liurx, recently Windows,...) Le cseful for (large) scientific collaborations

hasting server littertoige etc.): bitbucket

Workflow

Server TV push<br>fetch V TV push<br>checkart branches Internationally if<br>commit (+staging) heceseary) pull Cocal repositoires (contains all files and project history)

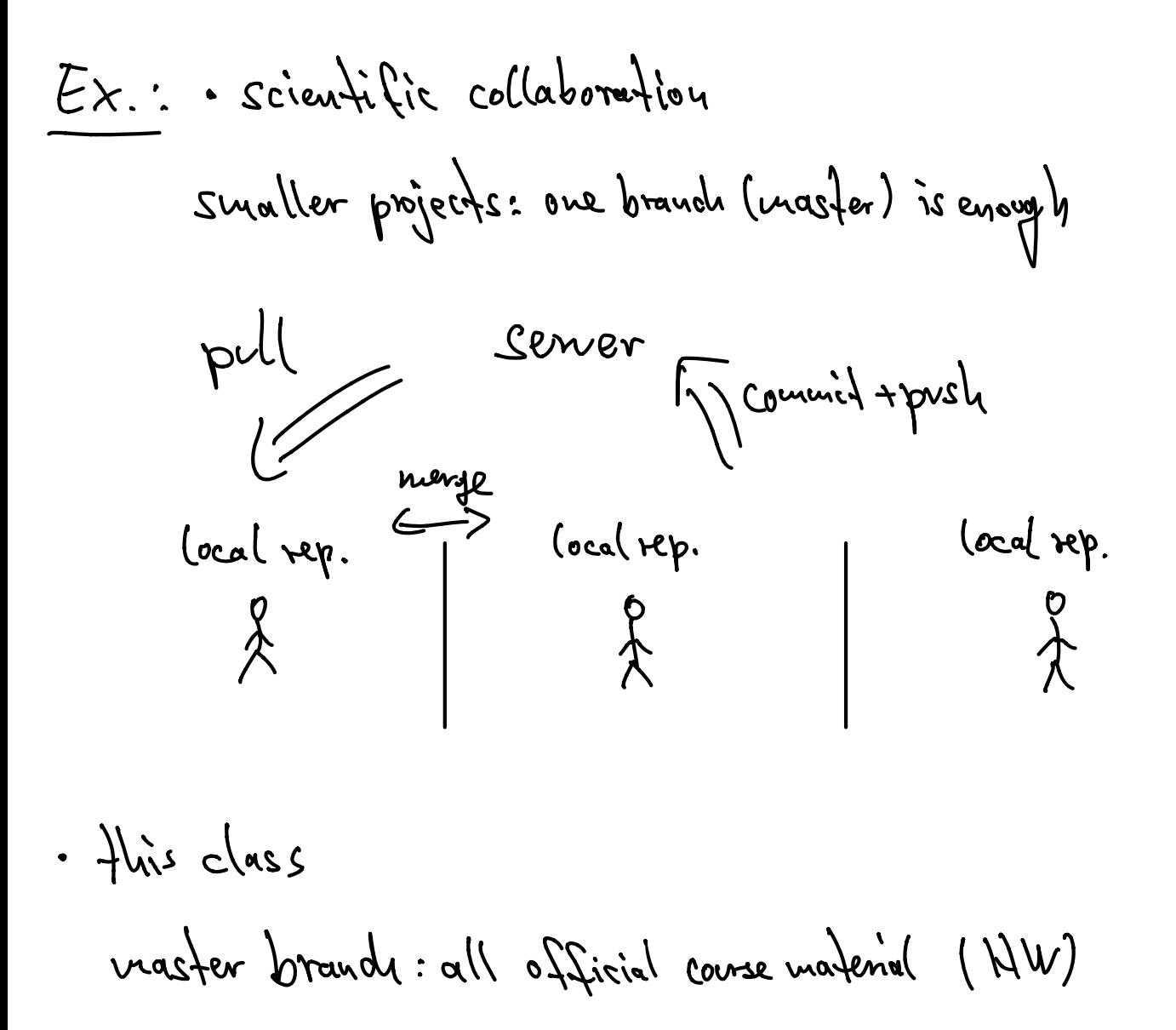

each student: separate branch (private)

teacher / MA: mite access to all brunches students read access tomaster

pokCunHui master push student branch1 branch2 commit student doHWlocally n student pull master dowork stageandcommit push

ToDo -set up git using "Intro to git for academics" (link ou website) download git Les configure git bitbucket account Macademic account Sign up moth Jacobs email address so I can find you (Legity (graphical browser, Linux, Windows)) fork andclone repository give spetrat, Lee/Lseok, sgrawali22 write access

0.2 Scientific Python

Recommended: Anaconda (version 3, x) (Windows, Linux, Apple) Scity package included Spyder editor development environment